## **14. Folgen und Reihen, Grenzwerte**

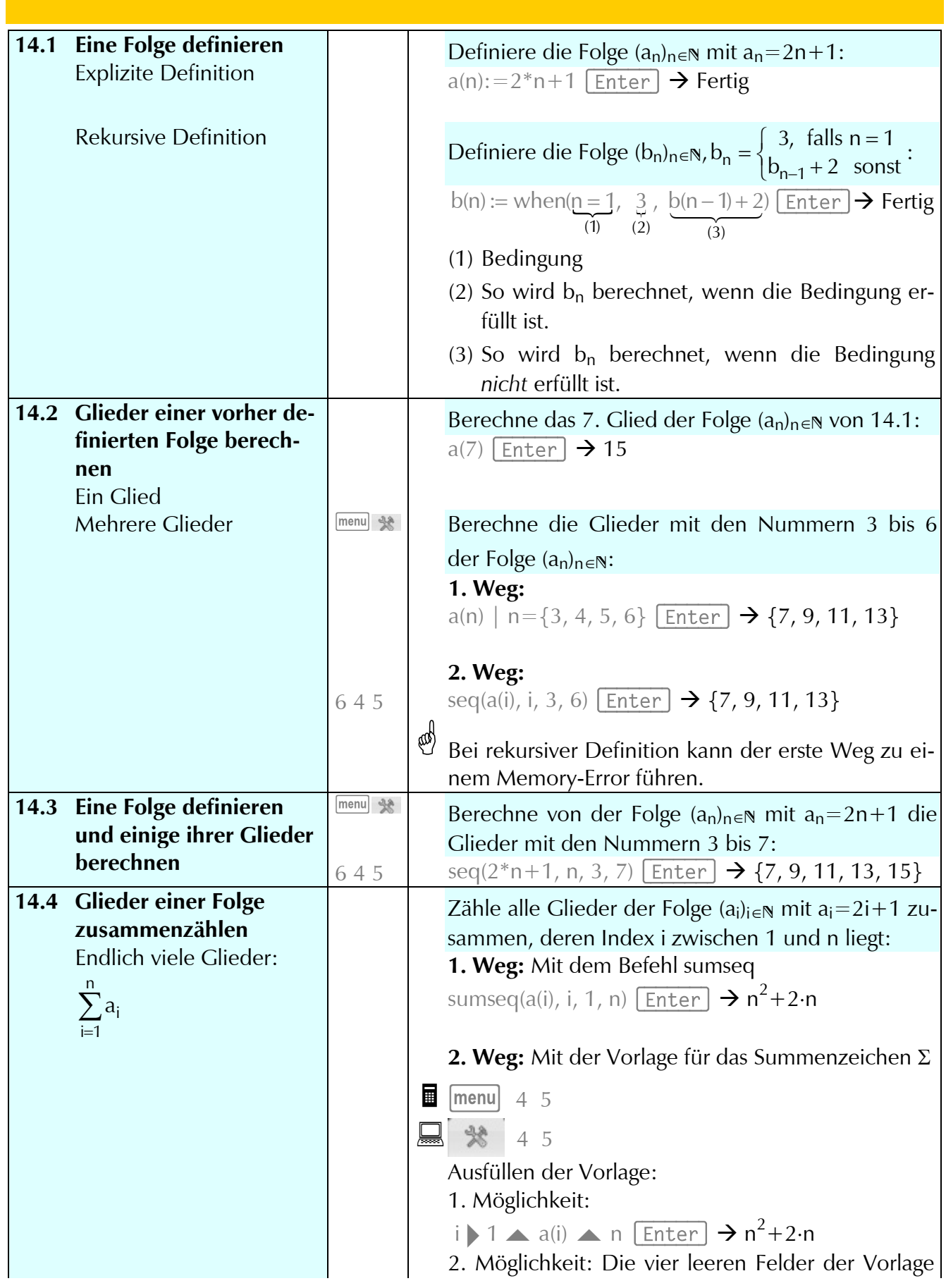

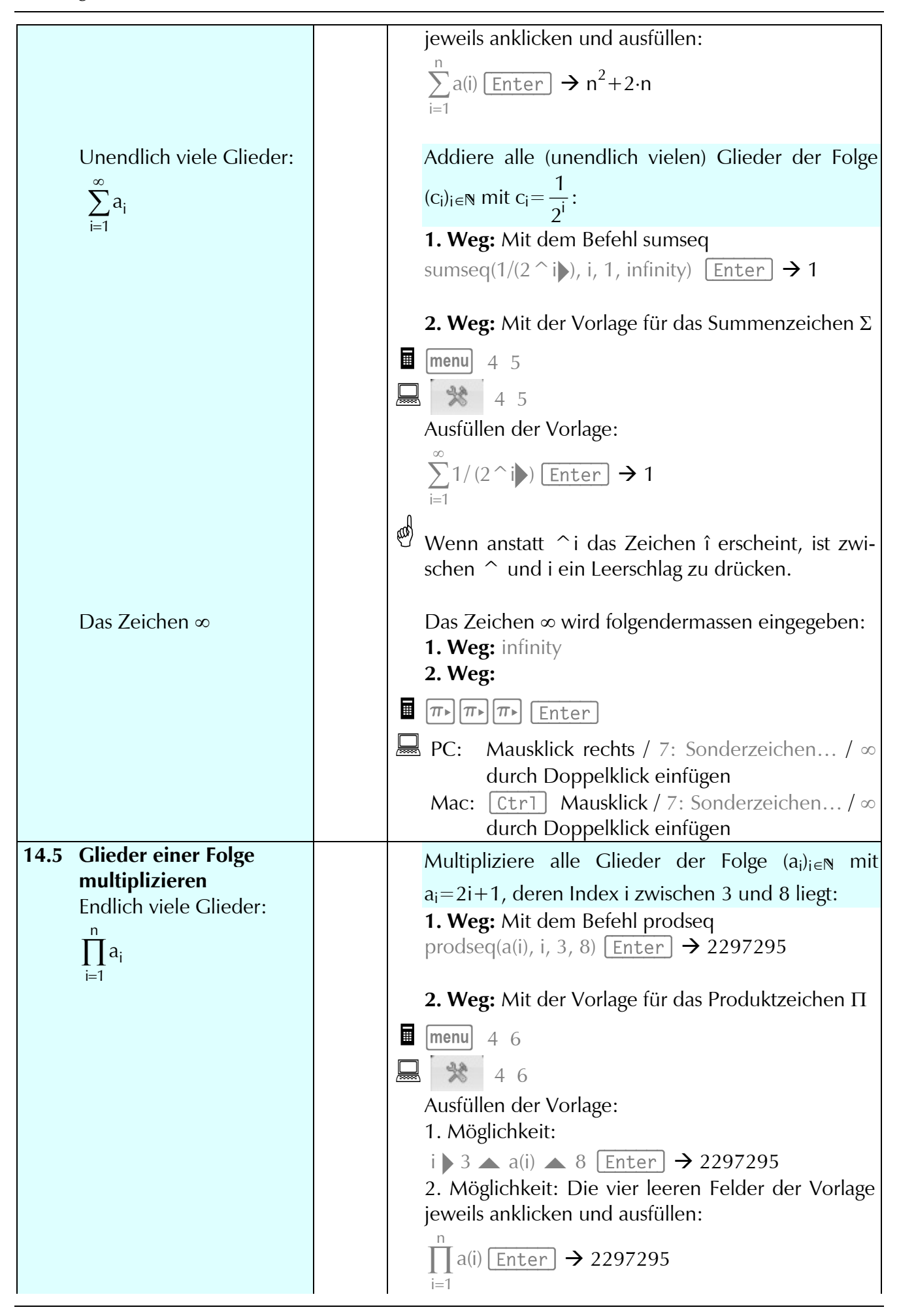

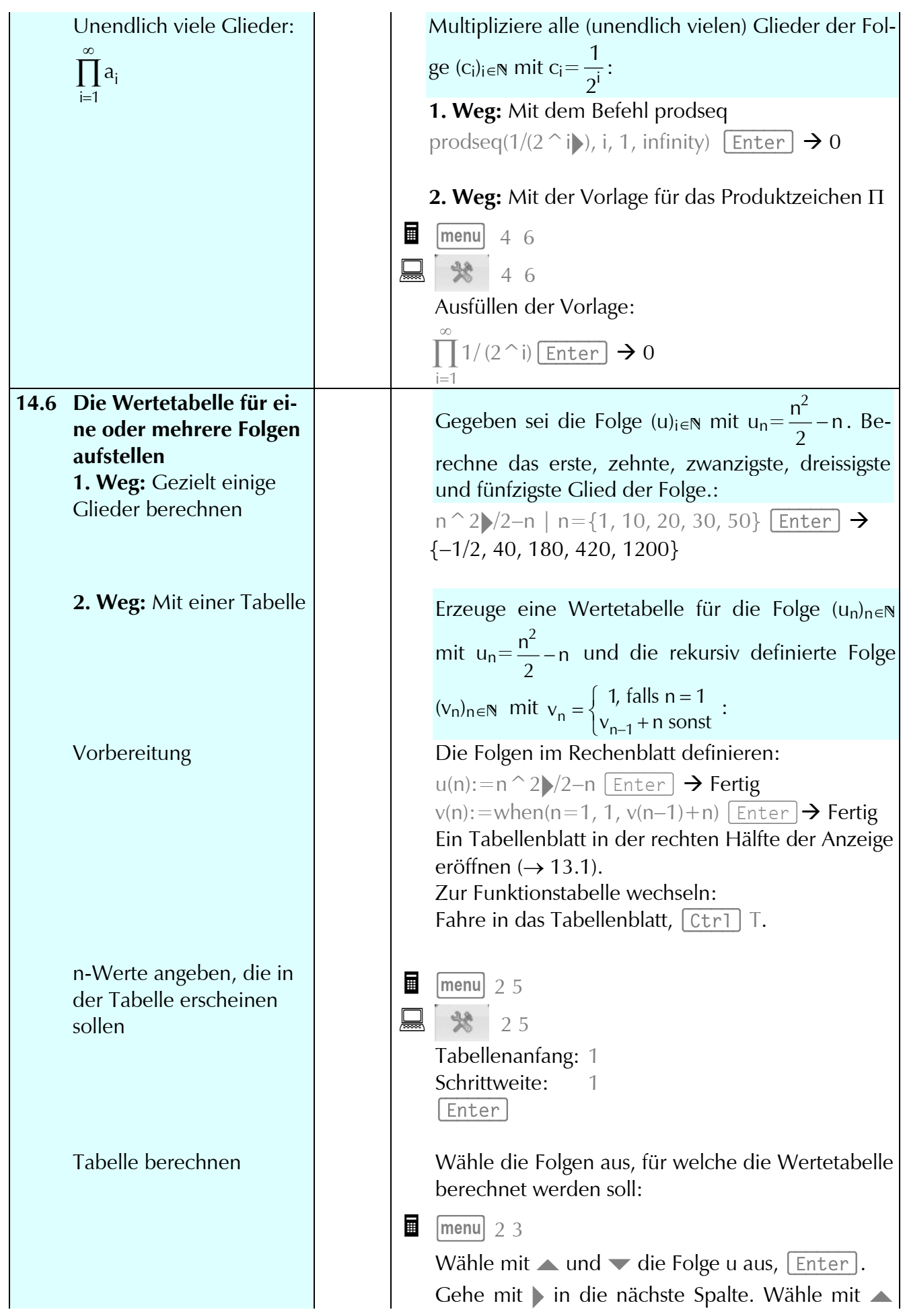

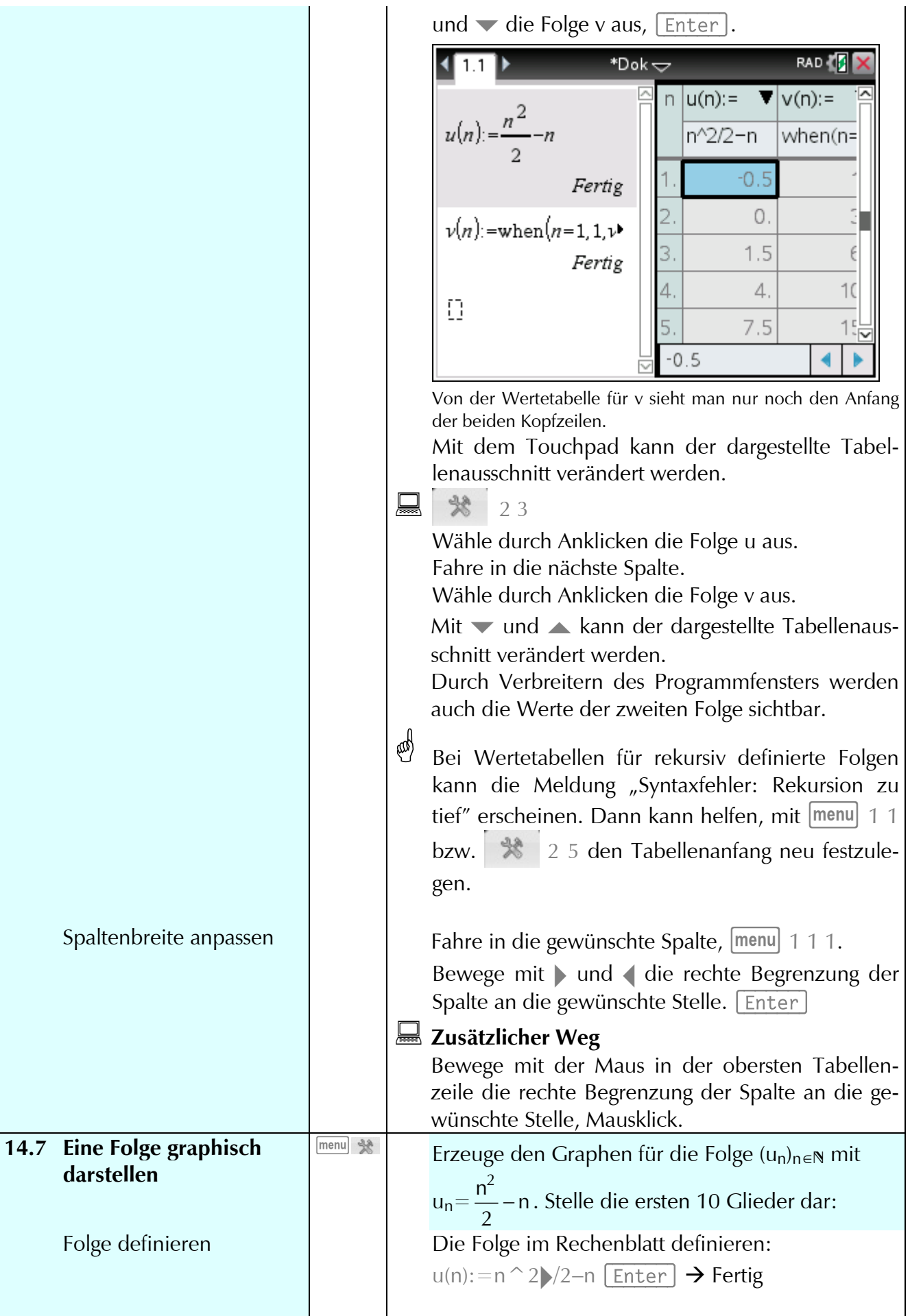

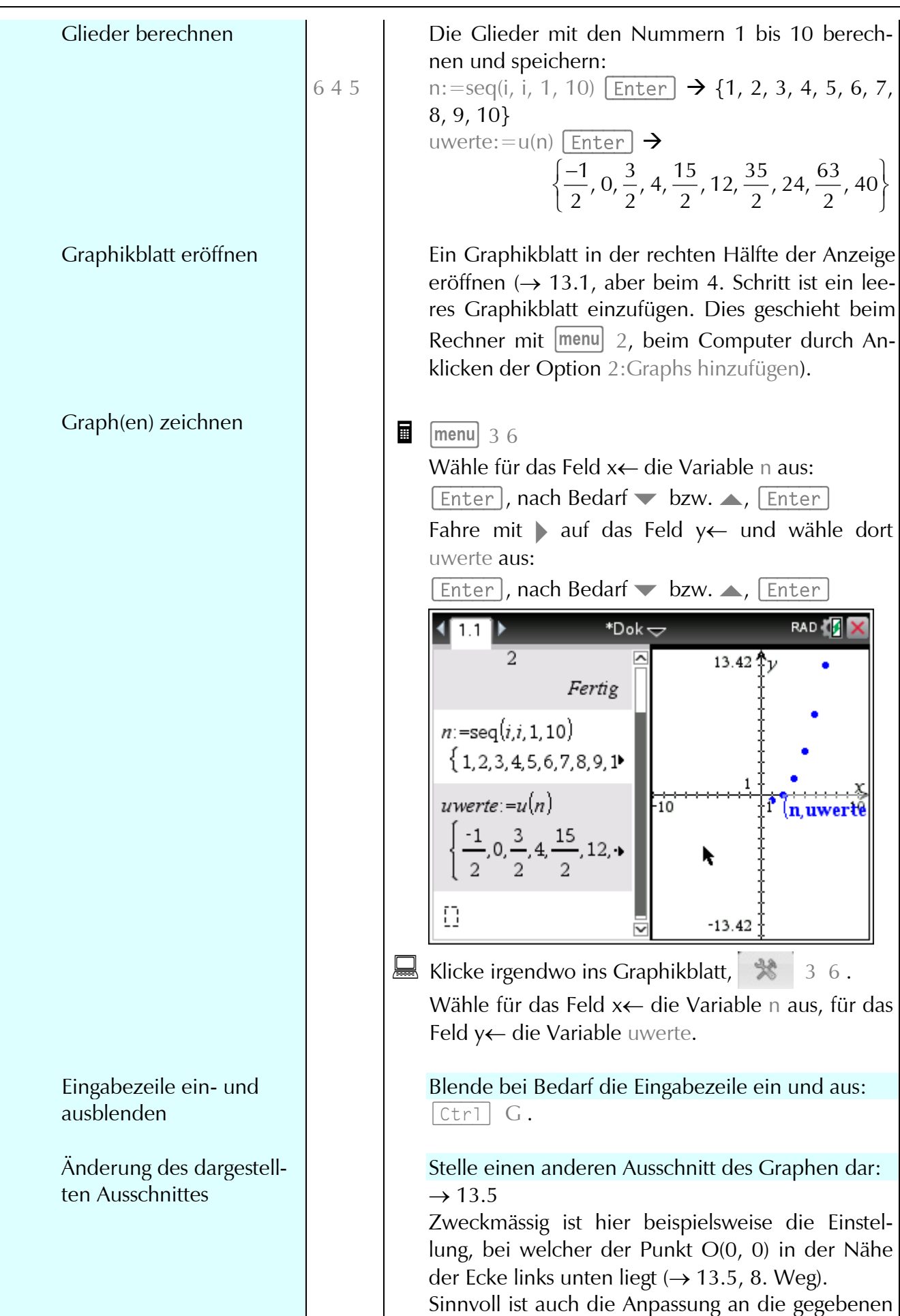

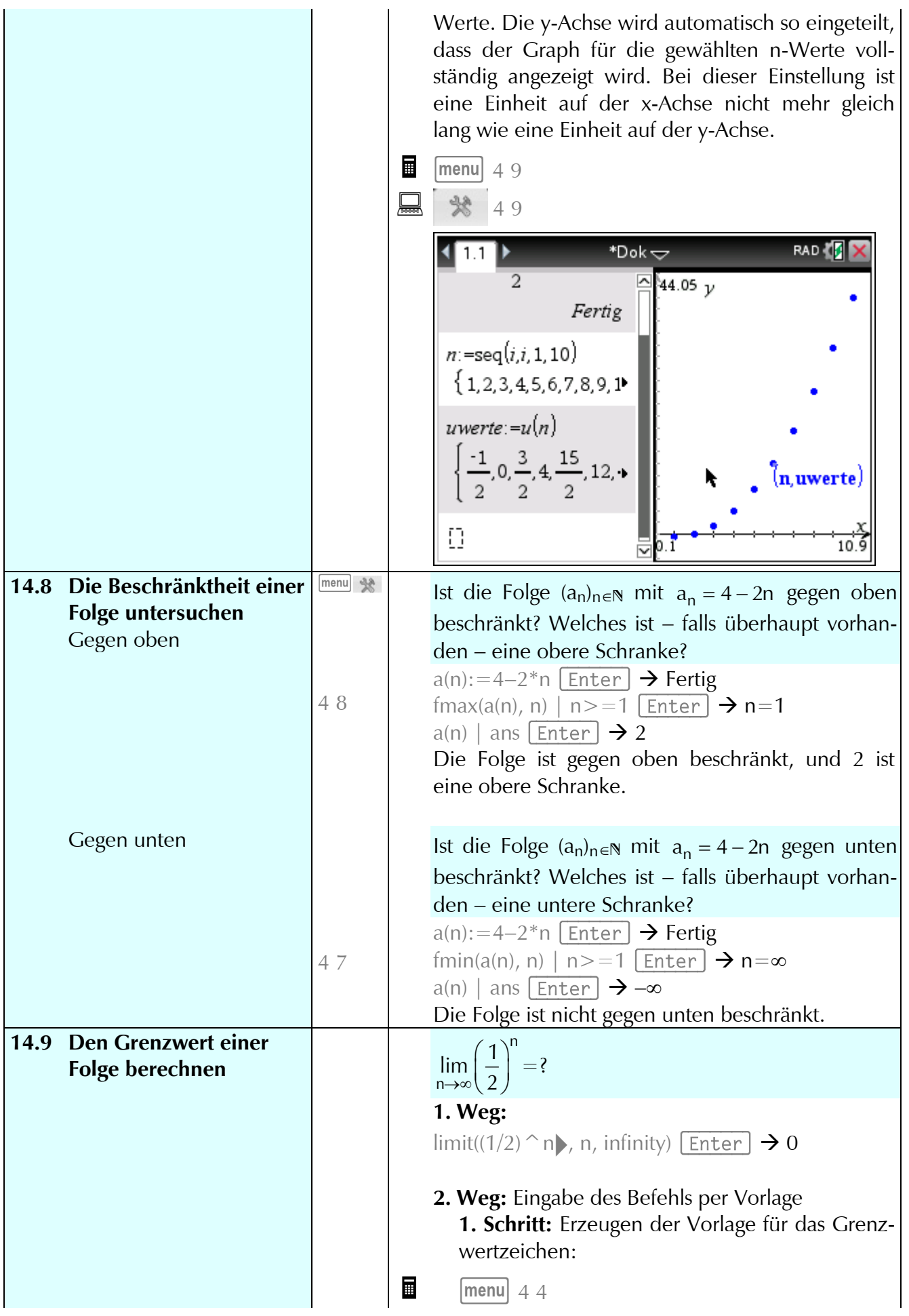

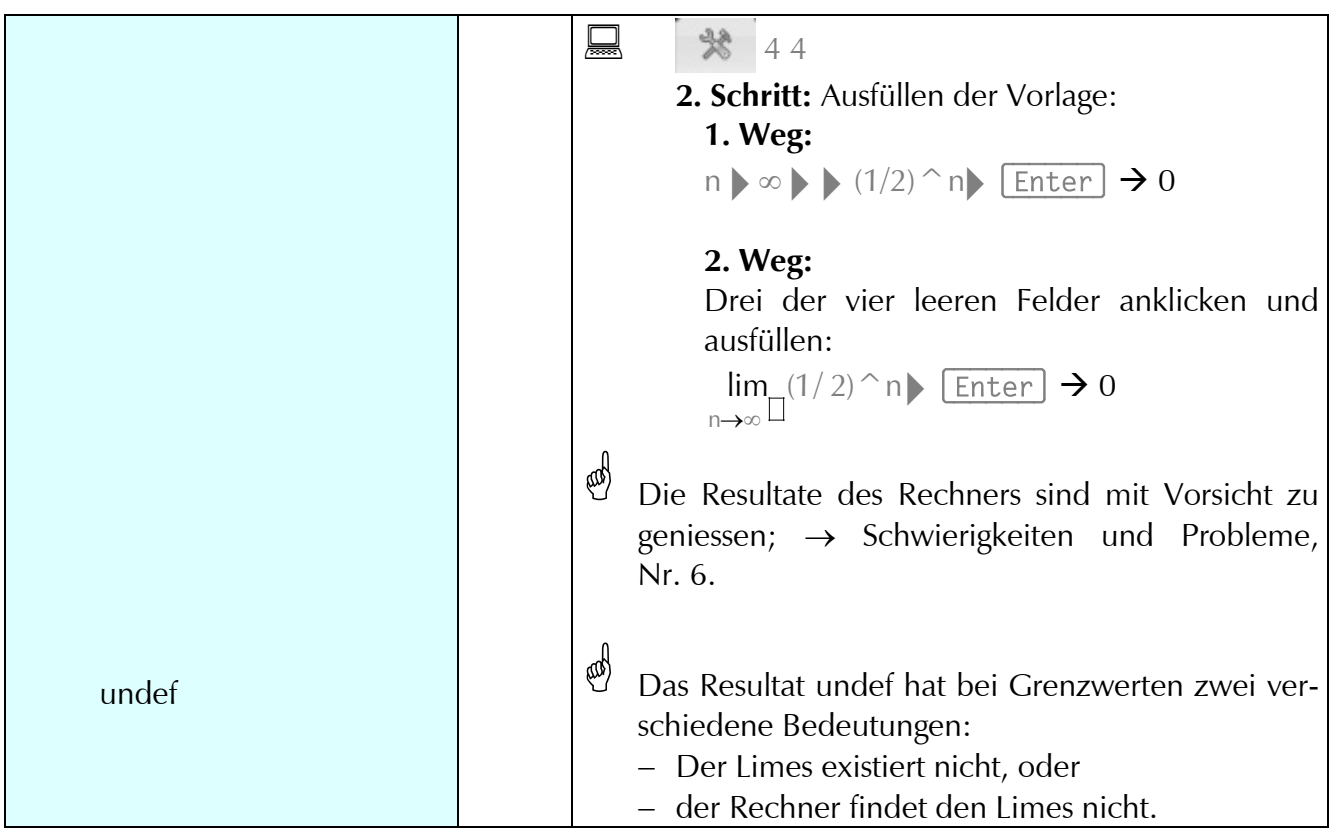

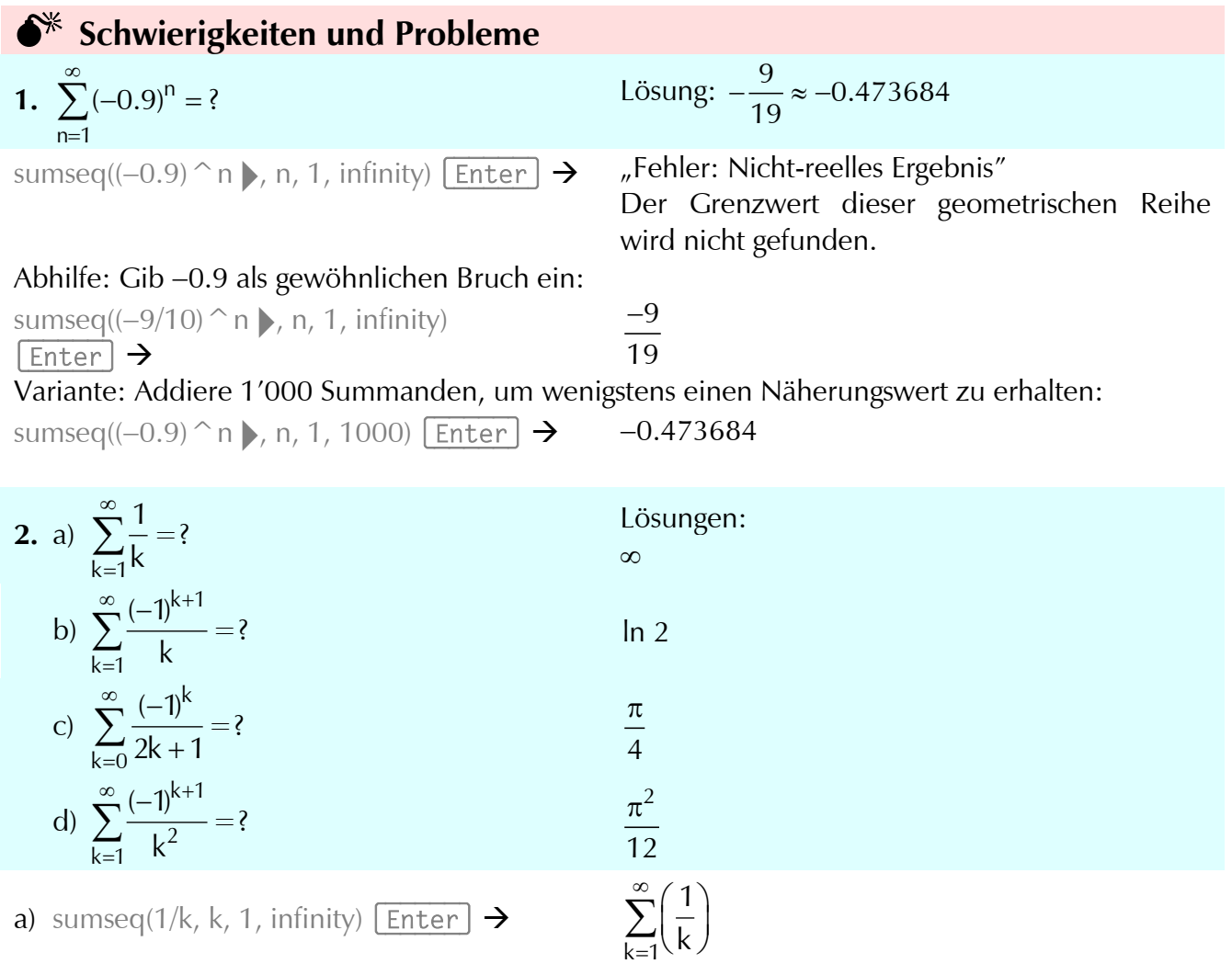

## 14. Folgen und Reihen, Grenzwerte

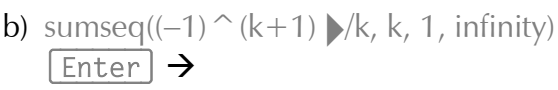

- c) sumseq((-1)^k  $\blacktriangleright$ /(2\*k+1), k, 0, infinity)  $[Enter] \rightarrow$
- d) sumseq((-1)  $^(k+1)$   $(k+2)$ , k, 1, infinity)  $[Enter] \rightarrow$

$$
-\sum_{k=1}^{\infty}\left(\frac{\cos\!\left(k\cdot\pi\right)}{k}\right)\\ \sum_{k=0}^{\infty}\!\left(\frac{\cos\!\left(k\cdot\pi\right)}{2\cdot k+1}\right)\\ -\sum_{k=1}^{\infty}\!\left(\frac{\cos\!\left(k\cdot\pi\right)}{k^2}\right)
$$

Keine dieser recht bekannten Reihen wird erkannt.

**3.**  $a_n :=$ 2n  $i=n+1$ 1  $\sum_{=n+1}$  i  $\sum_{i=1}^{20} \frac{1}{i}$ , a<sub>k+1</sub>-a<sub>k</sub>=? Lösung:  $\frac{1}{2k+2} + \frac{1}{2k+1} - \frac{1}{k+1}$ a(n):=sumseq(1/i, i, n+1, 2<sup>\*</sup>n)  $\boxed{\text{Enter}}$   $\rightarrow$  Fertig a(k+1)−a(k)  $[Enter]$  →

Lösung: 
$$
\frac{1}{2k+2} + \frac{1}{2k+1} - \frac{1}{k+1}
$$

$$
\sum_{i=k+2}^{2(k+1)} \!\!\left(\frac{1}{i}\right)\!-\!\sum_{i=k+1}^{2k}\!\left(\frac{1}{i}\right)
$$

Der Term wird nicht ausgewertet.

- **4.** Berechne  $\sum v^n$  $n = 0$ v ∞ = a) für  $|v| < 1$  1 b) für 0<v<1:
- a) sumseq(v  $^{\wedge}$  n  $\blacktriangleright$ , n, 0, infinity)|v>−1 and  $v < 1$  Enter  $\rightarrow$
- b) sumseq( $v \nightharpoonup n$ , n, 0, infinity)|v>0 and  $v < 1$  Enter  $\rightarrow$

∑ Lösungen:

$$
\frac{1}{1-v}
$$

 $\frac{1}{1-v}$ ∞

n  $n = 0$  $(v^n)$ = ∑ 1 −

$$
\frac{}{\nu-1}
$$

Bei der ersten Aufgabe gelingt die Vereinfachung nicht.

**5.** Vereinfache: a)  $\sum_{k=1}^{100} k_k$  $k = 0$ c =  $\sum$  c<sup>k</sup> für c≠1 b)  $\sum_{k=1}^{n} c^k$  $k = 0$ c = ∑ c) Werte das Resultat der zweiten Aufgabe aus für n=100. Lösungen:  $c^{101} - 1$  $c - 1$ − −  $c^{n+1} - 1$  $c - 1$  $^{+1}$   $-$ −  $c^{101} - 1$  $c - 1$ − − a) sumseq(c  $\hat{k}$   $\rightarrow$ , k, 0, 100)  $|$  c $\neq$ 1  $[Enter] \rightarrow$ Das Zeichen  $\neq$  wird auf dem Rechner mit  $c^{100} + c^{99} + c^{98} + c^{97} + c^{96} + c^{95} + c^{94} + ...$ 

 $\lfloor \div \rfloor$  eingegeben, auf dem PC/Mac mit  $/ =$ .

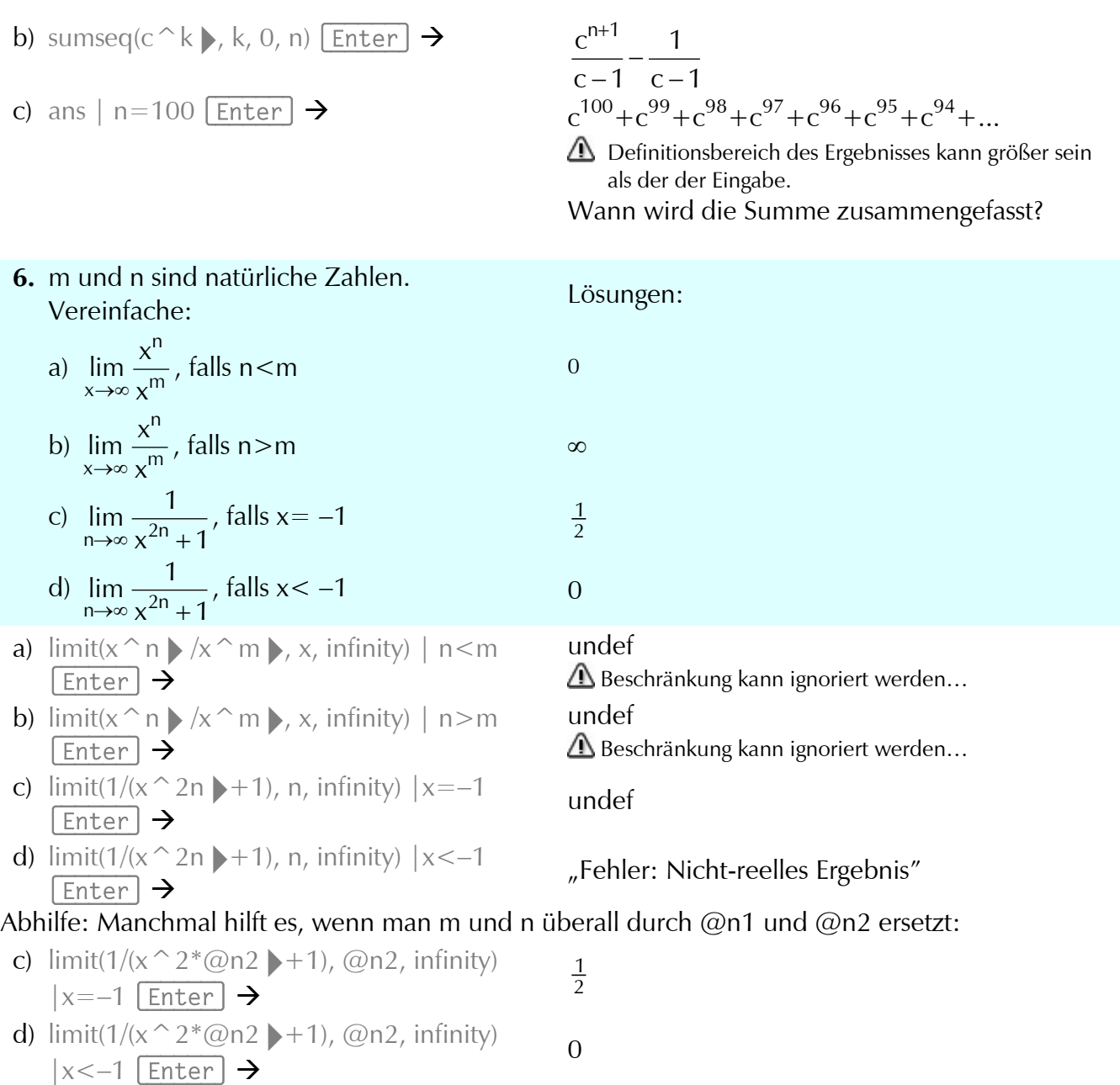